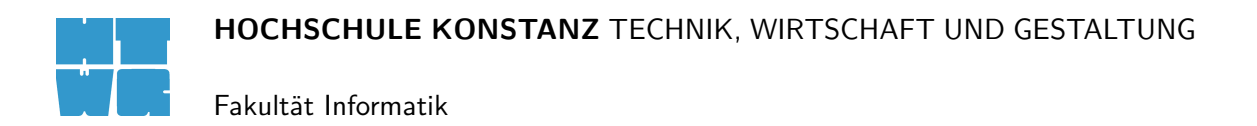

# **Vorhersage von Energieverbrauch**

Ausarbeitung im Fach Neuronale Netze Prof. Dr. Oliver Bittel Sommersemester 2008

von

Max Nagl nagl@fh-konstanz.de

Andreas Hofmann ahofmann@htwg-konstanz.de

# **Inhaltsverzeichnis**

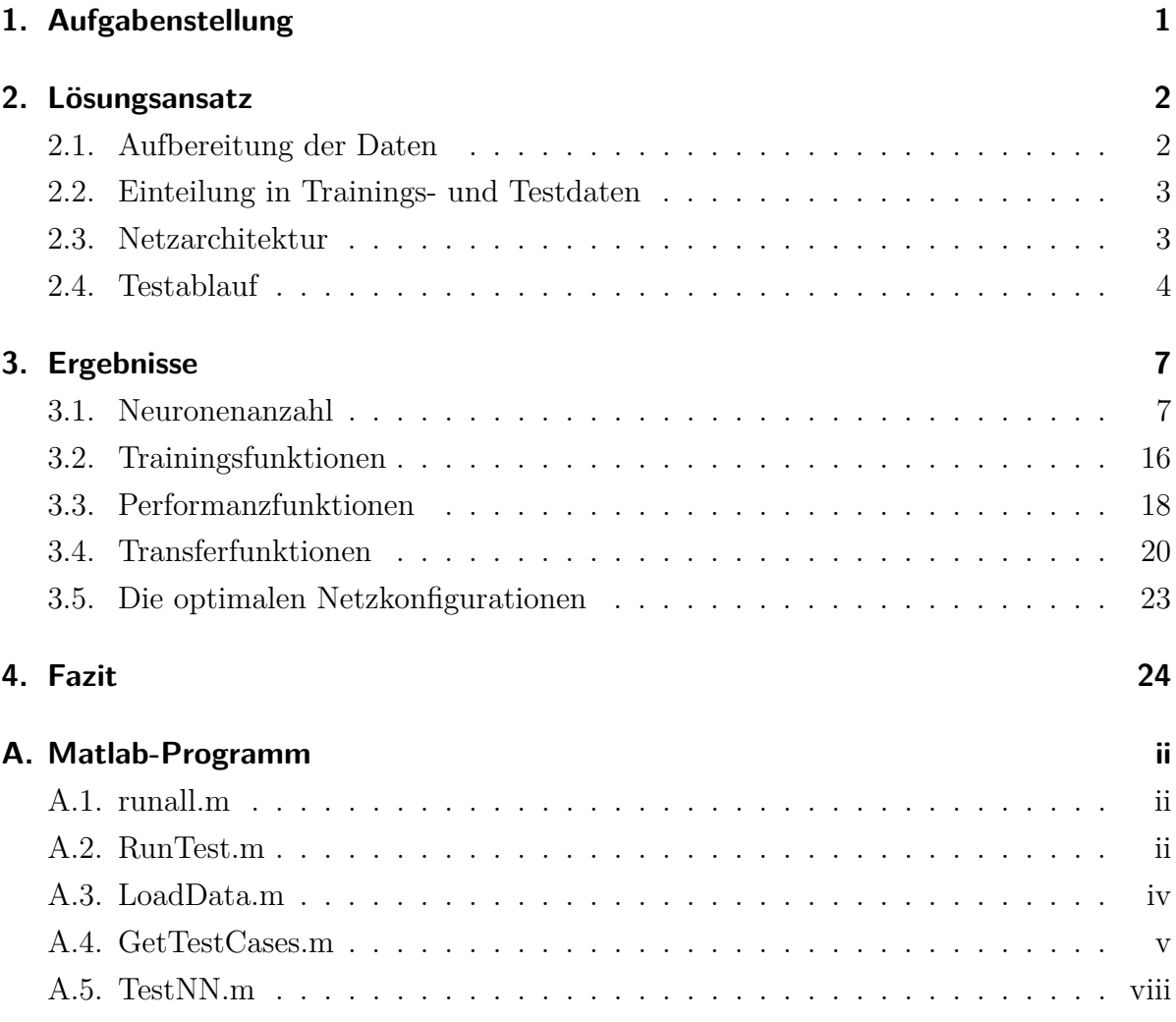

# <span id="page-2-0"></span>**1. Aufgabenstellung**

Ziel dieser Ausarbeitung ist es, ein neuronales Netz zu entwickeln, welches aufgrund der Attributwerte Datum, Uhrzeit, Außentemperatur, Luftfeuchtigkeit, Sonneneinstrahlung und Windgeschwindigkeit den stündlichen Verbrauch von elektrischer Energie und von Kalt- und Warmwasser vorhersagen kann.

Als Daten, sowohl zum Lernen als auch zum Testen der entwickelten Netze, stehen in einer Datei die Attributwerte von einem Haus zur Verfügung, bei dem sechs Monate lang alle Werte gemessen wurden.

Dabei sollen zwei Problemstellungen gesondert betrachtet werden:

- **Interpolationsproblem** In diesem Szenario trainieren wir mit einer Auswahl von Daten aus dem gesamten Messungszeitraum und testen das trainierte Netz dann ebenfalls mit Daten aus dem Messungszeitraum. Das Netz muss also Werte für Datenpunkte finden, die innerhalb des Trainingsdatenraums liegen, also die trainierten Daten interpolieren.
- **Extrapolationsproblem** In diesem Szenario trainieren wir mit einer Auswahl von Daten aus den ersten vier Monaten des Messungszeitraums und testen das trainierte Netz dann mit Daten aus den letzten beiden Monaten. Der Testdatenraum liegt also außerhalb des Trainingsdatenraums, das Netz muss extrapolieren.

Als Maßstab für die Qualität der resultierenden Netze ziehen wir den MSE (Mean squared error) der Testergebnisse und deren Verhältnis zum MSE der Trainingsergebnisse heran. Anstrebenswertes Ziel wäre für das Interpolationsproblem ein Test-MSE von unter zwei Prozent, für das Extrapolationsproblem aufgrund dessen generell schlechterer Lösbarkeit [\[Lohninger, 2007\]](#page-34-0) ein Test-MSE von unter 20 Prozent.

# <span id="page-3-0"></span>**2. Lösungsansatz**

In diesem Kapitel beschreiben wir, welchen Lösungsansatz wir gewählt haben, um die optimalen neuronalen Netze zu finden. Dabei gehen wir auf die Aufarbeitung der Daten zur besseren Verarbeitung, die Startkonfiguration der Netze sowie das Testverfahren, mit dem die optimalen Werte für die verschiedenen Parameter gefunden werden sollen, ein.

### **2.1. Aufbereitung der Daten**

Die Daten werden aus der Datei "building.dat" eingelesen. Diese liegt im Klartextformat vor und enthält die Daten in Tabellenform, wobei eine Zeile eine Messung darstellt und die einzelnen Werte durch ein oder mehrere Leerzeichen getrennt sind. Die ersten acht Spalten stellen die Eingangsdaten dar, die nachfolgenden drei Spalten die Ergebnisse. Um die gegebenen Daten sinnvoll mittels eines neuronalen Netzes verarbeiten zu können, müssen noch einige Anpassungen vorgenommen werden.

Zunächst sollten die Datumsangaben, die hier als Monatstag, Monat und Jahr vorliegen, in eine angesichts des relativ kleinen Messzeitraums von sechs Monaten angemessene Form gebracht werden. Die Jahreszahl zum Beispiel liefert für den Messzeitraum keine sinnvoll verwertbare Information, wir geben diese Spalte also nicht an das Neuronale Netz weiter. Ebenso fragwürdig ist der Informationsgehalt des Monatstages, da sich der Energie- und Wasserverbrauch eher am Wochenzyklus (Werktags/Wochenende) orientiert als am Monatszyklus. Wir berechnen also für jede Messung aus den vorhandenen Datumsangaben den Wochentag und füttern diesen in das Neuronale Netz.

Die Uhrzeitspalte ist im 24-Stunden-Format mit zwei angehängten Nullen dargestellt. Messungen erfolgen also immer zur vollen Stunde, der Wertebereich läuft von 0 für Mitternacht bis 2300 für 23 Uhr. 2400 kommt als Wert nicht vor. Wir normieren diese <span id="page-4-0"></span>Spalte, indem ihre Werte durch 2400 teilen, damit alle Werte im Intervall [0*,* 1) liegen. Die Ausgabewerte werden auf den Bereich zwischen 0 und 1 normiert.

### **2.2. Einteilung in Trainings- und Testdaten**

Wie in Kapitel [1](#page-2-0) erwähnt betrachten wir zwei getrennte Problemstellungen, Dateninterpolation und Datenextrapolation. Für jedes dieser beiden Szenarien müssen wir die gegebenen Daten unterschiedlich in Trainings- und Testdaten aufteilen.

Für die Interpolation wählen wir Trainings- und Testdaten aus dem gesamtem Messbereich. Dabei sollten sich beide Datensätze nicht überschneiden, da ein Test auf bereits trainierte Datensätze das Ergebnis verzerren würden. Außerdem sollten die Trainingsdaten so gewählt werden, dass jede Stunde gleichmäßig trainiert wird. Dies erreichen wir, in dem wir zum trainieren jede *n*-te Zeile wählen, so dass *n* kein Teiler von 24 ist. Wir wählen deshalb jeden fünften Datensatz zum Trainieren aus. Zum Testen verwenden wir dann jeden fünften Datensatz mit einem Offset von zwei Datensätzen. Dies stellt sicher, dass Trainings- und Testdaten disjunkt sind.

Für die Extrapolation teilen wir den Messzeitraum auf. Wir wählen aus den ersten vier Monaten Datensätze zum Trainieren aus. Um die Anzahl der Datensätze und damit den Zeitaufwand des Trainings gering zu halten, wählen wir auch hier nur jeden fünften Datensatz aus. Parallel dazu wählen wir die Testdaten aus den letzten beiden Monaten, ebenfalls jeden fünften Datensatz. Da hier mit den Daten der Monate September bis Dezember trainiert wird und anschließend mit den Daten der Monate Januar und Februar getestet wird kann das Netz vermutlich nicht auf die jahreszeitlichen Veränderungen zwischen Herbst und Winter trainiert werden. Es ist ein schlechteres Ergebnis zu erwarten.

### **2.3. Netzarchitektur**

Um den Rahmen dieser Ausarbeitung nicht zu sprengen beschränken wir uns auf die Betrachtung von Feed-Forward-Netzen. Die Eingabeschicht nimmt die acht Eingabewerte auf, die Ausgabeschicht hat drei Neuronen, jeweils eines den Ausgabewert für elektrische Energie, Warm- und Kaltwasser Verbrauch (normiert auf den Bereich zwischen 0 und 1, siehe Abschnitt [2.1\)](#page-3-0).

<span id="page-5-0"></span>Es wird ein oder zwei versteckte Schichten geben. Die ideale Anzahl der Schichten sowie der Neuronen pro Schicht wird durch das Testen von verschiedenen Variationen ermittelt.

## **2.4. Testablauf**

Wir fahren mehrere Testserien, wobei wir stets die optimale Einstellung für einen bestimmten Parameter suchen. Die in einer Testserie gefundene optimale Einstellung wird dann für nachfolgende Testserien übernommen.

Wir suchen in folgender Reihenfolge nach den optimalen Parameterwerten:

- 1. Anzahl der Neuronen pro Schicht
- 2. verwendete Trainingsfunktion
- 3. verwendete Performanzfunktion
- 4. verwendete Transferfunktionen

Dieser Ablauf wird insgesamt viermal durchgeführt, jeweils zweimal für jedes Szenario, einmal für Netze mit einer versteckten Schicht und einmal für Netze mit zwei versteckten Schichten.

Der allgemeine Ablauf einer Testserie ist folgender: Zuerst werden die Daten aus der Datei geladen und wie in Abschnitt [2.1](#page-3-0) beschrieben aufbereitet. Außerdem werden die Testfälle geladen. Diese sind je nach zu testendem Parameter unterschiedlich. Dann wird pro Testfall jeweils drei neuronale Netze mit dem im Testfall definierten Parametern erstellt, trainiert und getestet. Jede Netzkonfiguration wird also drei Testdurchläufen unterworfen. Bei jedem Testdurchlauf wird pro Ausgabewert jeweils der MSE und MAE jeweils für Trainings- und Testdaten errechnet. Um eine Netzwerkkonfiguration mit den anderen vergleichen zu können, berechnen wir für jeden Testdurchlauf den Durchschnitt der drei MSE-Werte der Testdaten. Aus diesen wählen wir den kleinsten als für diese Konfiguration repräsentativ aus. Indem wir nur den Testdurchlauf mit dem kleinsten Wert nehmen, statt den Durchschnittswert aller Testdurchläufe zu bilden, verhindern wir, dass eine Netzkonfiguration durch einzelne Ausreißer überproportional abgewertet wird.

Nachdem für alle Netzkonfigurationen der Gesamt-MSE berechnet wurde, wählen wir die Konfiguration mit dem niedrigsten Wert.

#### <span id="page-6-0"></span>**2.4.1. Neuronenanzahl**

Um den Zeitaufwand in Grenzen zu halten, bestimmen wir die Neuronenanzahl pro Schicht in zwei Stufen. Zunächst variieren wir die Anzahl grob von 5 bis 100 mir Schrittweite 5. So werden wir den ungefähren Bereich, in dem das Optimum liegen muss, finden. Dort führen wir noch einmal eine feinkörnigere Testserie durch.

#### **2.4.2. Trainingsfunktionen**

Wir testen das gesamte Spektrum an Trainingsfunktionen, die Matlab bietet, mit Ausnahme von trainbfgc, da diese die Benutzung des Neural Network Model Reference Adaptive Controllers voraussetzt. Alle zu testenden Trainingsfunktionen sind in Tabelle [2.3](#page-7-0) aufgelistet.

| Funktion | Beschreibung                                                              |
|----------|---------------------------------------------------------------------------|
| trainh   | Batch Training with weight and bias learning rules                        |
| trainbfg | BFGS quasi-Newton backpropagation                                         |
| trainbr  | Bayesian regularization backpropagation                                   |
| trainc   | Cyclical order incremental training with learning functions               |
| traincgb | Conjugate gradient backpropagation with Powell-Beale restarts             |
| traincgf | Conjugate gradient backpropagation with Fletcher-Reeves updates           |
| traincgp | Conjugate gradient backpropagation with Polak-Ribiére updates             |
| traingd  | Gradient descent backpropagation                                          |
| traingda | Gradient descent with adaptive learning rate backpropagation              |
| traingdm | Gradient descent with momentum backpropagation                            |
| traingdx | Gradient descent with momentum and adaptive learning rate backpropagation |
| trainlm  | Levenberg-Marquardt backpropagation                                       |
| trainoss | One step secant backpropagation                                           |
| trainr   | Random order incremental training with learning functions                 |
| trainrp  | Resilient backpropagation                                                 |
| trains   | Sequential oder incremental training with learning functions              |
| trainscg | Scaled conjugate gradient backpropagation                                 |

Tabelle 2.1.: Die für uns relevanten Trainingsfunktionen von Matlab [\[Demuth u. a., 2007\]](#page-34-0)

#### **2.4.3. Performanzfunktionen**

Wir testen verschiedene Performanzfunktionen. Wir lassen MSE aus, da dessen Ergebnisse bei höherem Rechenaufwand äquivalent zu denen der SSE-Funktion wären. Alle zu testenden Performanzfunktionen sind in Tabelle [2.3](#page-7-0) aufgelistet.

<span id="page-7-0"></span>

| Funktion        | Beschreibung                                             |
|-----------------|----------------------------------------------------------|
| MAE             | Mean absolute error                                      |
| SSE.            | Sum squared error                                        |
| MSEREG          | Mean squared error with regularization                   |
| <b>MSEREGEC</b> | Mean squared error with regularization and economization |

Tabelle 2.2.: Die für uns relevanten Performanzfunktionen von Matlab [\[Demuth u. a., 2007\]](#page-34-0)

### **2.4.4. Transferfunktionen**

Als Aktivierungs- bzw. Transferfunktion werden verschiedene Funktionieren getestet. Da wir viele Trainingsfunktionen mit Backpropagation testen wollen, müssen alle Transferfunktionen differenzierbar sein. Wir gehen davon aus, das wir mit der logarithmischsigmoiden Funktion die besten Ergebnisse erzielen werden. Alle zu testenden Transferfunktionen sind in Tabelle 2.3 aufgelistet.

| Funktion | Beschreibung                  |
|----------|-------------------------------|
| purelin  | Linear Transfer Function      |
| logsig   | Log-Sigmoid Transfer Function |
| tansig   | Tan-Sigmoid Transfer Function |

Tabelle 2.3.: Die für uns relevanten Transferfunktionen von Matlab [\[Demuth u. a., 2007\]](#page-34-0)

#### **2.4.5. Startkonfiguration**

Bevor wir durch Testen die optimalen Parameter ermitteln, legen wir eine Startkonfiguration für die neuronalen Netze fest. Diese ist Tabelle 2.4 zu entnehmen.

| Parameter          | Wert         |
|--------------------|--------------|
| Netztyp            | Feed-Forward |
| Epochen            | 1000         |
| Trainingsfunktion  | trainrp      |
| Performanzfunktion | sse          |
| Transferfunktion   | logsig       |

Tabelle 2.4.: Startkonfiguration unserer neuronalen Netze

# <span id="page-8-0"></span>**3. Ergebnisse**

### **3.1. Neuronenanzahl**

#### **3.1.1. Interpolation**

Wir führen zuerst die Testserien für neuronale Netze mit einer versteckten Schicht durch. Die erste Testserie (Tabelle 3.1) zur groben Bestimmung der optimalen Neuronenanzahl zeigt beim Testen keinen eindeutig überlegenen MSE-Wert. Aus Abbildung [3.1](#page-9-0) wird ersichtlich, dass der MSE beim Training mit steigender Neuronenanzahl zwar sinkt, aber beim Testen in etwa gleich bleibt. Das Generalisierungsverhalten wird also schlechter, je mehr Neuronen die Schicht besitzt. Wir wählen für die Feinabstimmung deshalb den Bereich von 15 bis 25 Neuronen.

| Layersize | Performance | TrainMSE | TrainMAE | TestMSE  | TestMAE  |
|-----------|-------------|----------|----------|----------|----------|
| 5         | 14,592165   | 0,005777 | 0.056148 | 0,005779 | 0.008184 |
| 10        | 12,250263   | 0,004850 | 0.050112 | 0.005092 | 0.007124 |
| 15        | 11,152128   | 0,004415 | 0.048089 | 0.004834 | 0,006785 |
| 20        | 9,376879    | 0.003715 | 0.044247 | 0.004143 | 0,005079 |
| 25        | 10,714647   | 0,004242 | 0,047163 | 0,004713 | 0,006397 |
| 30        | 9,368219    | 0,003709 | 0.042999 | 0,004087 | 0.005565 |
| 35        | 9,019662    | 0.003571 | 0.042602 | 0,004053 | 0.005345 |
| 40        | 8,763218    | 0,003469 | 0.041895 | 0,004003 | 0,005080 |
| 45        | 8,526387    | 0,003375 | 0.041744 | 0,004216 | 0,005422 |
| 50        | 8,668573    | 0.003432 | 0.043165 | 0.004364 | 0.005412 |
| 55        | 7,898110    | 0.003127 | 0.039893 | 0,004306 | 0,005864 |
| 60        | 7,509657    | 0,002973 | 0.039499 | 0,004171 | 0.005268 |
| 65        | 7,523095    | 0,002978 | 0.040004 | 0,004567 | 0,005515 |
| 70        | 6,920648    | 0,002740 | 0.038300 | 0.003934 | 0,004961 |
| 75        | 6,890441    | 0.002728 | 0,037839 | 0,004869 | 0.006518 |
| 80        | 6,831944    | 0,002705 | 0.037960 | 0,004309 | 0,005675 |
| 85        | 6,684178    | 0,002646 | 0.037723 | 0,004491 | 0,005662 |
| 90        | 5,839840    | 0,002312 | 0,035693 | 0,003660 | 0,003607 |
| 95        | 6,134294    | 0,002428 | 0.035991 | 0.004263 | 0,005314 |
| 100       | 6,634683    | 0,002627 | 0.037144 | 0,004490 | 0,005339 |

Tabelle 3.1.: Grobbestimmung der Neuronenanzahl (Interpolation, drei Schichten)

<span id="page-9-0"></span>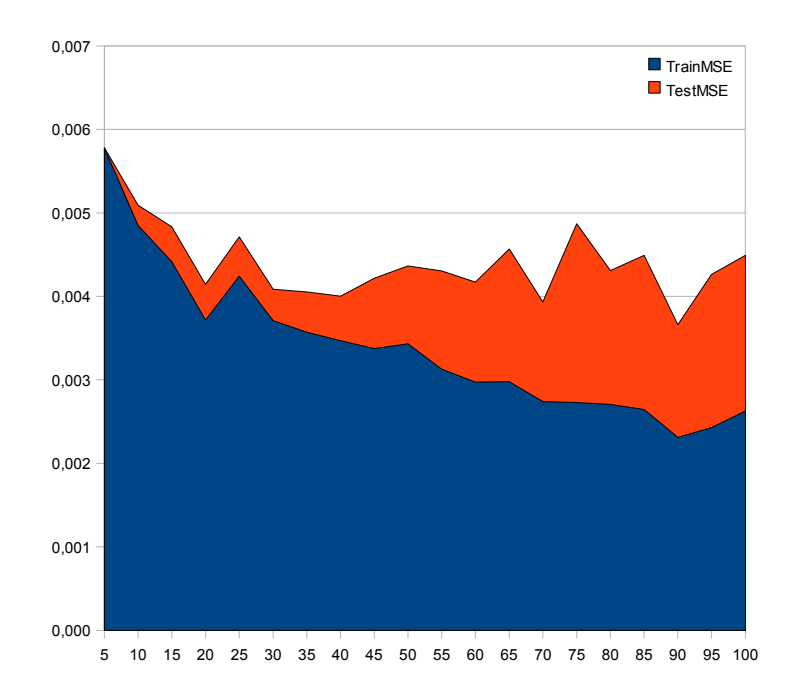

Abbildung 3.1.: Visualisierung der Ergebnisse aus Tabelle [3.1](#page-8-0)

Die zweite Testserie mit einer versteckten Schicht (Tabelle 3.2) zeigt ein über den gesamten Wertebereich ein gutes Generalisierungsverhalten. Abbildung [3.2](#page-10-0) zeigt ein relativ konstantes Verhältnis zwischen Trainings-MSE und Test-MSE besteht. Wir wählen 18 als optimale Neuronenanzahl für die Interpolation mit einer versteckten Schicht. An dieser Stelle ist das Verhältnis zwischen Trainings-MSE und Test-MSE sehr gut und die Umgebung ist relativ flach, was einen Ausreißer recht unwahrscheinlich macht.

| Layersize | Performance | TrainMSE | TrainMAE | TestMSE  | TestMAE  |
|-----------|-------------|----------|----------|----------|----------|
| 15        | 10,325266   | 0,004088 | 0.045623 | 0,004304 | 0.046718 |
| 16        | 11,579651   | 0,004584 | 0.048068 | 0.004975 | 0.049203 |
| 17        | 10,084156   | 0.003992 | 0.045056 | 0,004470 | 0.047205 |
| 18        | 10,011823   | 0.003964 | 0.045544 | 0.004194 | 0.046683 |
| 19        | 9,719597    | 0,003848 | 0,045075 | 0,004219 | 0,046785 |
| 20        | 10.667371   | 0.004223 | 0,047204 | 0,005005 | 0.050477 |
| 21        | 10,112103   | 0,004003 | 0.045124 | 0,004326 | 0,046837 |
| 22        | 9,386564    | 0,003716 | 0.043655 | 0,004290 | 0.045906 |
| 23        | 9,841065    | 0,003896 | 0.044850 | 0,004198 | 0.045725 |
| 24        | 10,142176   | 0,004015 | 0.045741 | 0,004804 | 0,049461 |
| 25        | 9,969994    | 0,003947 | 0.044983 | 0.004384 | 0.046936 |

Tabelle 3.2.: Feinbestimmung der Neuronenanzahl (Interpolation, drei Schichten)

<span id="page-10-0"></span>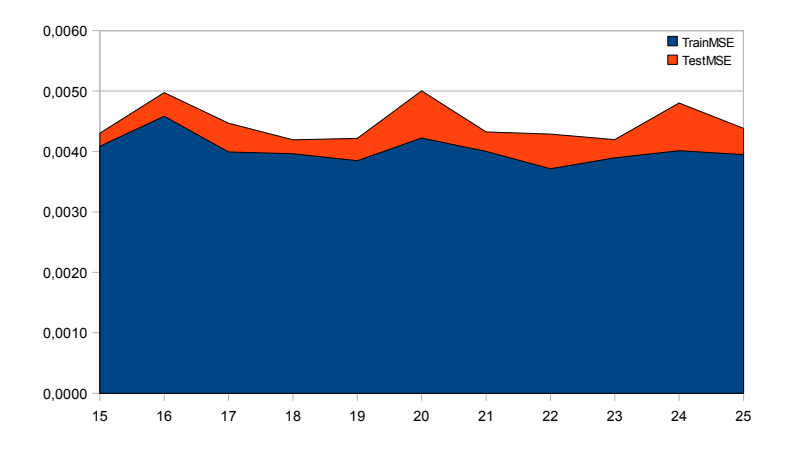

Abbildung 3.2.: Visualisierung der Ergebnisse aus Tabelle [3.2](#page-9-0)

Wir gehen nun zum Testen der Netze mit zwei versteckten Schichten über. Zunächst erfolgt wieder die Grobbestimmung, deren Ergebnisse in Tabelle 3.3 dargestellt sind. Wir nutzen hier unser Vorwissen aus den vorherigen Testserien und beschränken uns gleich auf den Bereich zwischen 5 und 20. Dies ist auch gut so, denn da wir diesmal zwei Parameter variieren, quadriert sich natürlich die Anzahl der Testfälle. Die Schrittweite ist wieder fünf. Wie sich an Abbildung [3.3](#page-11-0) zeigt sich auch hier von einigen Ausreißern abgesehen ein Trend zur schlechteren Generalisierung bei höherer Neuronenanzahl. Interessanterweise scheint die Anzahl der Neuronen in der ersten versteckten Schicht stärkere Auswirkungen zu haben als die in der Zweiten.

| Layersize1 | Layersize2 | Performance | TrainMSE | TrainMAE | TestMSE  | TestMAE  |
|------------|------------|-------------|----------|----------|----------|----------|
| 5          | 5          | 15,794287   | 0.006253 | 0.056646 | 0.006405 | 0.057399 |
| 5          | 10         | 10,665044   | 0.004222 | 0.047625 | 0.004447 | 0,048644 |
| 5          | 15         | 15,070906   | 0.005966 | 0.055627 | 0.006231 | 0,055879 |
| 5          | 20         | 10,295375   | 0,004076 | 0.046475 | 0.004314 | 0,047667 |
| 10         | 5          | 9,741996    | 0.003857 | 0.045862 | 0.004161 | 0,046763 |
| 10         | 10         | 9,474178    | 0.003751 | 0.044971 | 0.004249 | 0,047046 |
| 10         | 15         | 9,310274    | 0.003686 | 0.044422 | 0.004013 | 0.045522 |
| 10         | 20         | 8,564569    | 0.003391 | 0,042480 | 0.004128 | 0,045408 |
| 15         | 5          | 9,143876    | 0.003620 | 0.043490 | 0,003947 | 0,044664 |
| 15         | 10         | 8,496477    | 0.003364 | 0.041232 | 0.003826 | 0,043545 |
| 15         | 15         | 8,313077    | 0.003291 | 0.041826 | 0.004025 | 0,045030 |
| 15         | 20         | 7.708744    | 0.003052 | 0.040303 | 0.003869 | 0.044898 |
| 20         | 5          | 10,435377   | 0.004131 | 0,048077 | 0.005041 | 0,051782 |
| 20         | 10         | 7,953199    | 0.003149 | 0,040768 | 0.003824 | 0,043895 |
| 20         | 15         | 7,892118    | 0.003124 | 0.040045 | 0.003905 | 0,044276 |
| 20         | 20         | 7,301486    | 0.002891 | 0.038841 | 0.003791 | 0,043524 |

Tabelle 3.3.: Grobbestimmung der Neuronenanzahl (Interpolation, vier Schichten)

<span id="page-11-0"></span>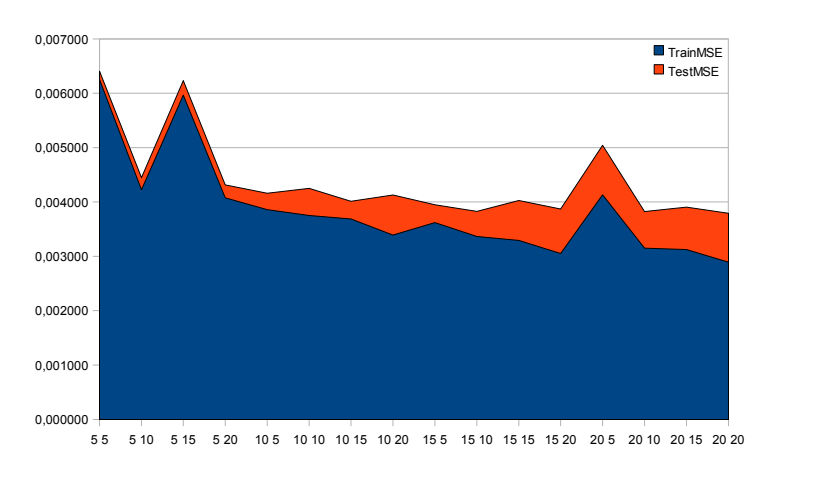

Abbildung 3.3.: Visualisierung der Ergebnisse aus Tabelle [3.3](#page-10-0)

Für die Feinabstimmung betrachten wir deshalb den Bereich zwischen 5 und 15, allerdings nur mit Schrittweite 2, um die Anzahl der Testfälle zu verringern. Die Auswahl der "optimalen" Neuronenanzahl ist hier schwieriger als zuvor. Wir entscheiden uns für 13 und 13, da diese Konfiguration niedrige MSE-Werte mit noch gutem Generalisierungsverhalten verbindet. Eine Alternative wäre 5 und 7, wo die MSE-Werte zwar höher sind, aber eine sehr gute Generalisierung gegeben ist (siehe Abbildung 3.4).

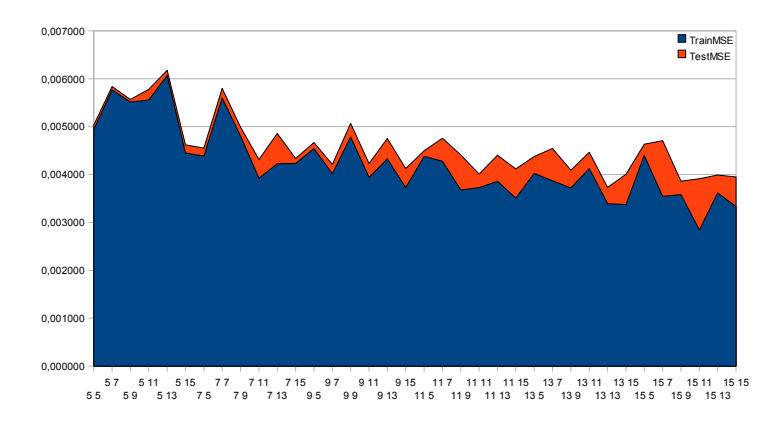

Abbildung [3.4](#page-12-0).: Visualisierung der Ergebnisse aus Tabelle 3.4

Wir haben somit also für das Interpolationsproblem ein dreischichtiges Netz mit 18 Neuronen in der versteckten Schicht und ein vierschichtiges Netz mit jeweils 13 Neuronen in den versteckten Schichten, mit denen wir weitere Testserien durchführen werden.

<span id="page-12-0"></span>

| Layersize1       | Layersize2     | Performance | TrainMSE | TrainMAE | TestMSE  | TestMAE  |
|------------------|----------------|-------------|----------|----------|----------|----------|
| 5                | 5              | 12,480591   | 0,004941 | 0,050914 | 0,005035 | 0,050976 |
| $\overline{5}$   | $\overline{7}$ | 14,566104   | 0,005766 | 0,055158 | 0,005837 | 0,054726 |
| $\overline{5}$   | 9              | 13,924490   | 0,005512 | 0,053871 | 0,005567 | 0,054459 |
| $\overline{5}$   | 11             | 14,037150   | 0.005557 | 0,053510 | 0.005780 | 0.054539 |
| $\overline{5}$   | 13             | 15,331651   | 0,006070 | 0.055674 | 0.006175 | 0,056325 |
| $\overline{5}$   | 15             | 11,245175   | 0.004452 | 0,049134 | 0,004619 | 0,049614 |
| $\overline{7}$   | $\bf 5$        | 11,077337   | 0,004385 | 0,048195 | 0,004552 | 0,048373 |
| $\overline{7}$   | $\overline{7}$ | 14,143492   | 0,005599 | 0,053186 | 0,005798 | 0,053447 |
| $\overline{7}$   | $\overline{9}$ | 12,125778   | 0,004800 | 0,049539 | 0,004987 | 0,050556 |
| $\overline{7}$   | 11             | 9,910774    | 0,003924 | 0,045434 | 0,004316 | 0,047675 |
| $\overline{7}$   | 13             | 10,669942   | 0.004224 | 0,047552 | 0,004856 | 0,050139 |
| $\overline{7}$   | 15             | 10,688377   | 0.004231 | 0.047873 | 0.004337 | 0,047660 |
| 9                | $\bf 5$        | 11,471913   | 0.004542 | 0.048186 | 0.004669 | 0.048388 |
| $\boldsymbol{9}$ | 7              | 10,147763   | 0,004017 | 0,046450 | 0,004212 | 0,047254 |
| 9                | $\overline{9}$ | 12,083840   | 0,004784 | 0,050738 | 0,005068 | 0,051706 |
| 9                | 11             | 9,956294    | 0,003942 | 0,046110 | 0,004231 | 0,047110 |
| 9                | 13             | 10,928089   | 0.004326 | 0,046588 | 0,004754 | 0,048014 |
| 9                | 15             | 9,419654    | 0.003729 | 0,043909 | 0,004127 | 0,046538 |
| 11               | $\bf 5$        | 11,059612   | 0.004378 | 0,046924 | 0,004497 | 0,047473 |
| 11               | $\overline{7}$ | 10,806245   | 0.004278 | 0.047228 | 0.004757 | 0.049163 |
| 11               | $\overline{9}$ | 9,286210    | 0,003676 | 0,044652 | 0,004409 | 0,047246 |
| 11               | 11             | 9,420511    | 0,003729 | 0,044259 | 0,004009 | 0,045768 |
| 11               | 13             | 9,749899    | 0,003860 | 0,043843 | 0,004403 | 0,046801 |
| 11               | 15             | 8,866199    | 0,003510 | 0,044078 | 0,004118 | 0,046319 |
| 13               | $\bf 5$        | 10,165814   | 0,004024 | 0,047393 | 0,004378 | 0,048359 |
| 13               | $\overline{7}$ | 9,774503    | 0,003870 | 0.044445 | 0,004543 | 0,046994 |
| 13               | $\overline{9}$ | 9,394778    | 0,003719 | 0.043924 | 0,004092 | 0,045916 |
| 13               | 11             | 10,423802   | 0.004127 | 0.046831 | 0.004464 | 0.047995 |
| 13               | 13             | 8,570439    | 0,003393 | 0,041565 | 0,003732 | 0,043191 |
| 13               | $15\,$         | 8,524041    | 0,003375 | 0,041574 | 0,004007 | 0,044241 |
| 15               | $\bf 5$        | 11,108076   | 0,004397 | 0,048267 | 0,004633 | 0,049223 |
| 15               | $\overline{7}$ | 8,951191    | 0.003544 | 0.043020 | 0.004708 | 0,047670 |
| 15               | $\overline{9}$ | 9,047929    | 0,003582 | 0.043406 | 0,003861 | 0,044022 |
| 15               | 11             | 7,179871    | 0.002842 | 0,038153 | 0,003911 | 0,042225 |
| 15               | 13             | 9,133658    | 0,003616 | 0,043143 | 0,003988 | 0,044830 |
| 15               | 15             | 8,410732    | 0,003330 | 0,041242 | 0,003950 | 0,044749 |

Tabelle 3.4.: Feinbestimmung der Neuronenanzahl (Interpolation, vier Schichten)

#### **3.1.2. Extrapolation**

Kommen wir nun zur Bestimmung der optimalen Neuronenanzahl für das Extrapolationsproblem. Auch hier betrachten wir zunächst das dreischichtige Netz und führen mit diesem zwei Teststufen durch. Die grobgranulierte Bestimmung (Tabelle [3.5\)](#page-13-0) zeigt, dass die Generalisierungsfähigkeit bei Extrapolation allgemein wesentlich schlechter ist als bei Interpolation. Lagen dort die MSE-Werte von Training und Testen relativ nahe beieinander, so sind hier die MSE-Werte des Testens um Größenordnungen schlechter als die des Trainings. Wie bei der Interpolation lässt sich in Abbildung [3.5](#page-13-0) eine stetige Verbesserung des Trainings-MSE bei steigender Neuronenanzahl ausmachen.Der Test-MSE währenddessen bleibt hier nicht nur gleich, sondern scheint sogar leicht zu steigen, wobei wir davon ausgehen, dass die Werte bei 10, 40 und 65 Ausreißer darstellen.

<span id="page-13-0"></span>

| Layersize | Performance | TrainMSE | TrainMAE | TestMSE  | TestMAE  |
|-----------|-------------|----------|----------|----------|----------|
| 5         | 9,514506    | 0,005412 | 0.054218 | 0.091185 | 0,253210 |
| 10        | 7,121360    | 0,004051 | 0.046801 | 0.065537 | 0,207026 |
| 15        | 6,653733    | 0.003785 | 0.045039 | 0.093715 | 0,240029 |
| 20        | 6,031674    | 0.003431 | 0.043040 | 0,127887 | 0,300678 |
| 25        | 5,502661    | 0.003130 | 0.041720 | 0,122938 | 0.313229 |
| 30        | 4,848048    | 0.002758 | 0.039652 | 0,127655 | 0.314699 |
| 35        | 5,383692    | 0.003062 | 0.040930 | 0,109226 | 0,284763 |
| 40        | 4,581852    | 0,002606 | 0.037716 | 0.070227 | 0,224971 |
| 45        | 4,761850    | 0,002709 | 0.038783 | 0,096777 | 0,261035 |
| 50        | 4,501166    | 0,002560 | 0.037078 | 0,108050 | 0,279597 |
| 55        | 3,901191    | 0.002219 | 0.035475 | 0,149584 | 0,339299 |
| 60        | 3,885651    | 0.002210 | 0.035139 | 0,134999 | 0,328065 |
| 65        | 4,142190    | 0.002356 | 0.035893 | 0,340768 | 0.563228 |
| 70        | 3,895156    | 0,002216 | 0,034606 | 0,120327 | 0,304685 |
| 75        | 3,840269    | 0.002184 | 0.034660 | 0.162251 | 0.365278 |
| 80        | 3,265304    | 0,001857 | 0.031741 | 0,173803 | 0.366848 |
| 85        | 3,362653    | 0.001913 | 0,032677 | 0,154367 | 0,347431 |
| 90        | 3,101382    | 0,001764 | 0,030885 | 0,180949 | 0,390501 |
| 95        | 3,189240    | 0.001814 | 0.031461 | 0,158472 | 0.353183 |
| 100       | 3,202914    | 0.001822 | 0.031609 | 0,155152 | 0.353447 |

Tabelle 3.5.: Grobbestimmung der Neuronenanzahl (Extrapolation, drei Schichten)

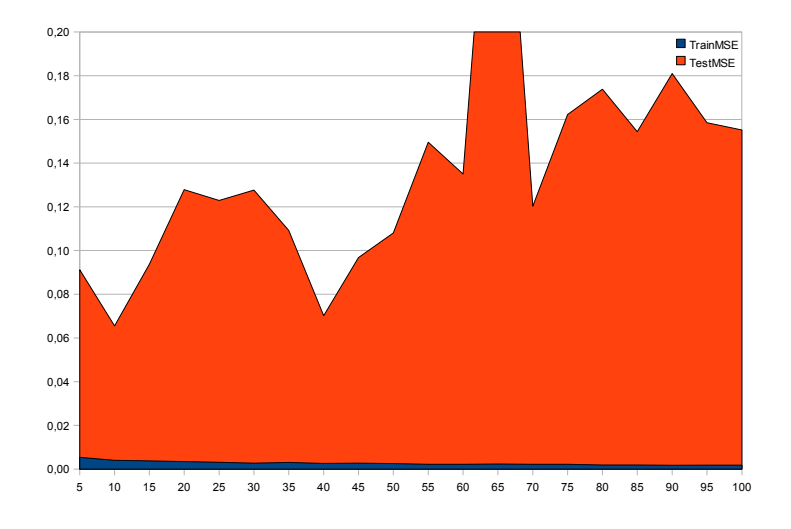

Abbildung 3.5.: Visualisierung der Ergebnisse aus Tabelle 3.5

Es scheint also bei der Extrapolation ebenfalls angebracht zu sein, keine zu hohe Neuronenanzahl auszuwählen. Zur Feinabstimmung (Tabelle 3.6) untersuchen wird wieder den Bereich zwischen 15 und 25. Wie aus Abbildung 3.6 ersichtlich wird, ist der Trainings-MSE in diesem Bereich relativ zum Test-MSE-Wertebereich nahezu konstant. Wir suchen also eine Neuronenanzahl mit möglichst geringem Test-MSE. Bei 22 liegt der beste Wert, die benachbarten Werte weichen aber extrem ab. Deshalb wählen wir 18 aus, den zweitbesten Test-MSE mit deutlich flacherer Umgebung.

| Layersize | Performance | TrainMSE | TrainMAE | TestMSE  | TestMAE  |
|-----------|-------------|----------|----------|----------|----------|
| 15        | 6,951998    | 0,003954 | 0.045520 | 0,124952 | 0.319375 |
| 16        | 6,446648    | 0,003667 | 0.044178 | 0,127828 | 0,304408 |
| 17        | 6,357929    | 0.003617 | 0.044425 | 0,122361 | 0.318631 |
| 18        | 6,121005    | 0.003482 | 0.043613 | 0,095756 | 0,269565 |
| 19        | 6,482989    | 0.003688 | 0.044593 | 0,160671 | 0.358835 |
| 20        | 6,366558    | 0.003621 | 0.043997 | 0,114866 | 0.307361 |
| 21        | 6,423592    | 0.003654 | 0.044622 | 0,214533 | 0,386057 |
| 22        | 5,895147    | 0.003353 | 0.043356 | 0.081851 | 0,238233 |
| 23        | 6,231913    | 0,003545 | 0.044685 | 0,152602 | 0,351575 |
| 24        | 5,548180    | 0.003156 | 0.041771 | 0,112429 | 0,295281 |
| 25        | 5,988831    | 0.003407 | 0.043997 | 0.122746 | 0.309717 |

Tabelle 3.6.: Feinbestimmung der Neuronenanzahl (Extrapolation, drei Schichten)

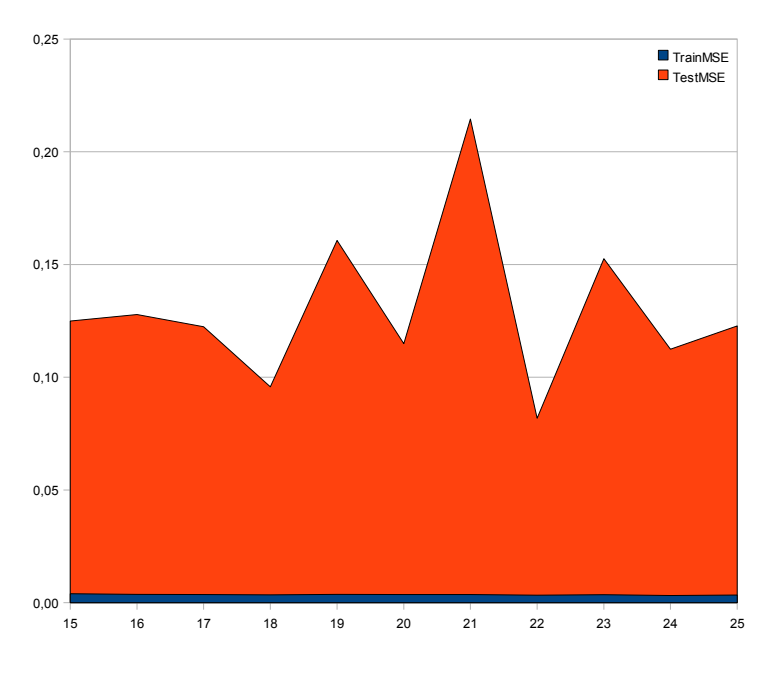

Abbildung 3.6.: Visualisierung der Ergebnisse aus Tabelle 3.6

Nun betrachten wir noch die Testserien für Extrapolation mit zwei versteckten Schichten. Die Grobbestimmung (Tabelle [3.7\)](#page-15-0) liefert abgesehen von der für Extrapolation üblichen

| Layersize1 | Layersize2     | Performance | TrainMSE | TrainMAE | TestMSE  | TestMAE  |
|------------|----------------|-------------|----------|----------|----------|----------|
| 5          | $\overline{5}$ | 8,901668    | 0,005064 | 0.051652 | 0,117418 | 0.292853 |
| 5          | 10             | 8,547194    | 0,004862 | 0,050785 | 0,122402 | 0.302582 |
| 5          | 15             | 8,263902    | 0,004701 | 0,049464 | 0,067984 | 0,221530 |
| 5          | 20             | 6,737559    | 0.003833 | 0,045426 | 0,120140 | 0,286547 |
| 10         | 5              | 7,398386    | 0.004208 | 0.048357 | 0.089481 | 0,256339 |
| 10         | 10             | 5,024844    | 0.002858 | 0.040354 | 0,080075 | 0,224536 |
| 10         | 15             | 5,383667    | 0.003062 | 0,040983 | 0,134864 | 0.319483 |
| 10         | 20             | 5,474213    | 0.003114 | 0.041143 | 0,105470 | 0,271977 |
| 15         | 5              | 6,570412    | 0,003737 | 0.045345 | 0.084317 | 0,236076 |
| 15         | 10             | 5,267511    | 0,002996 | 0.040924 | 0.068122 | 0,224636 |
| 15         | 15             | 5,202779    | 0,002959 | 0,038654 | 0,095671 | 0,268368 |
| 15         | 20             | 4,104990    | 0.002335 | 0.036569 | 0.082504 | 0,225695 |
| 20         | 5              | 6,097318    | 0.003468 | 0,043067 | 0,118982 | 0,299097 |
| 20         | 10             | 4,701745    | 0.002674 | 0.038712 | 0,126753 | 0,312667 |
| 20         | 15             | 4,010167    | 0.002281 | 0.036585 | 0,131460 | 0,311490 |
| 20         | 20             | 3,923531    | 0.002232 | 0.035730 | 0.090317 | 0,260921 |

<span id="page-15-0"></span>deutlich schlechteren Generalisierungsfähigkeit ähnliche ambivalente Ergebnisse wie bei der Interpolation.

Tabelle 3.7.: Grobbestimmung der Neuronenanzahl (Extrapolation, vier Schichten)

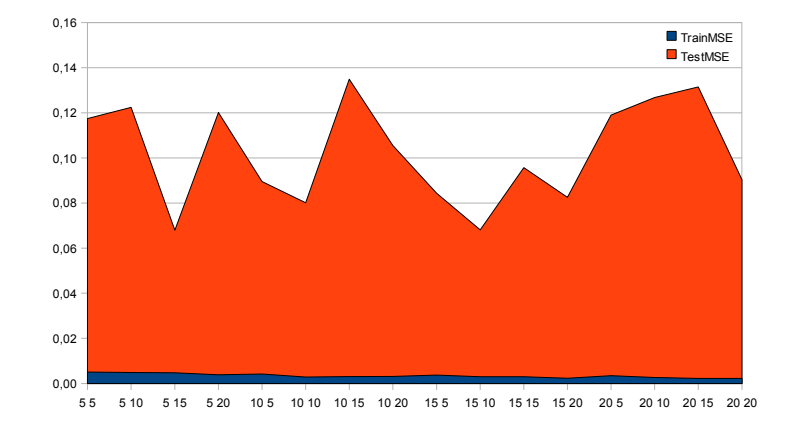

Abbildung 3.7.: Visualisierung der Ergebnisse aus Tabelle 3.7

Für die Feinabstimmung (Tabelle [3.8\)](#page-16-0) wählen wir den selben Wertebereich wie bei der Interpolation, 5 bis 15. Wie aus Abbildung [3.8](#page-16-0) ersichtlich gibt es an den Stellen 5/7, 11/9 und 15/5 besonders niedrige Test-MSE-Werte. Um Ausreißer auszuschließen haben wir die Testserie wiederholt und noch separate Vergleichstests mit diesen Konfigurationen gefahren. Das Ergebnis ist, dass das Netz mit 5 Neuronen in der ersten versteckten Schicht und 7 in der zweiten versteckten Schicht im Schnitt die beste Performance liefert.

Die gewählten Netzkonfigurationen für das Extrapolationsproblem sind also eine versteckte Schicht mit 18 Neuronen und zwei versteckte Schichten mit 5 Neuronen in der ersten und 7 Neuronen in der zweiten Schicht.

<span id="page-16-0"></span>

| Layersize1     | Layersize2     | Performance | TrainMSE | TrainMAE | TestMSE  | TestMAE  |
|----------------|----------------|-------------|----------|----------|----------|----------|
| $\bf 5$        | 5              | 8,525988    | 0.004850 | 0.050641 | 0,105440 | 0,260856 |
| $\overline{5}$ | $\overline{7}$ | 6,619046    | 0,003765 | 0,045933 | 0,035489 | 0,154079 |
| $\bf 5$        | 9              | 7,942929    | 0,004518 | 0,048670 | 0,096290 | 0,260316 |
| $\overline{5}$ | 11             | 7,375650    | 0,004195 | 0,047343 | 0,078040 | 0,227208 |
| $\overline{5}$ | 13             | 7,751558    | 0.004409 | 0.048404 | 0,113263 | 0,291606 |
| 5              | 15             | 7,305654    | 0.004156 | 0,047001 | 0,126927 | 0,294890 |
| $\overline{7}$ | $\bf 5$        | 9,673023    | 0,005502 | 0,053473 | 0,115568 | 0,279447 |
| $\overline{7}$ | $\overline{7}$ | 6,373146    | 0,003625 | 0,045128 | 0,216090 | 0,424693 |
| $\overline{7}$ | $\overline{9}$ | 6,385845    | 0,003632 | 0,044259 | 0,094720 | 0,256252 |
| $\overline{7}$ | 11             | 7,533085    | 0,004285 | 0,048026 | 0,091378 | 0,256926 |
| $\overline{7}$ | 13             | 6,418571    | 0,003651 | 0,044159 | 0,067195 | 0,202725 |
| $\overline{7}$ | 15             | 6,341700    | 0,003607 | 0,043342 | 0,065726 | 0,198914 |
| 9              | $\bf 5$        | 6,258981    | 0.003560 | 0,043648 | 0.099958 | 0,254376 |
| 9              | $\overline{7}$ | 6,434303    | 0.003660 | 0.044520 | 0.139131 | 0,311893 |
| 9              | 9              | 5,412941    | 0,003079 | 0,041924 | 0,082441 | 0,242645 |
| 9              | 11             | 5,812523    | 0,003306 | 0,043122 | 0,058728 | 0,211122 |
| 9              | 13             | 5,532164    | 0,003147 | 0,041335 | 0,094463 | 0,259546 |
| 9              | 15             | 6,374307    | 0,003626 | 0,043054 | 0,068452 | 0,211515 |
| 11             | $\bf 5$        | 6,694321    | 0.003808 | 0,046321 | 0,114258 | 0,286796 |
| 11             | $\overline{7}$ | 6,498269    | 0,003696 | 0,044003 | 0,096334 | 0,249177 |
| 11             | 9              | 5,534404    | 0.003148 | 0.041584 | 0.041960 | 0,162965 |
| 11             | 11             | 5,458282    | 0.003105 | 0.041998 | 0,112509 | 0,287344 |
| 11             | 13             | 5,644151    | 0,003211 | 0,041932 | 0,087251 | 0,238848 |
| 11             | 15             | 5,910056    | 0,003362 | 0,042179 | 0,110596 | 0,284642 |
| 13             | $\overline{5}$ | 5,620534    | 0,003197 | 0,042625 | 0,086907 | 0,267929 |
| 13             | $\overline{7}$ | 5,811292    | 0,003306 | 0,042500 | 0,101308 | 0,251770 |
| 13             | $\overline{9}$ | 5,752503    | 0,003272 | 0,042973 | 0,072807 | 0,202441 |
| 13             | 11             | 5,457724    | 0,003105 | 0.041026 | 0,083350 | 0,247391 |
| 13             | 13             | 5,470209    | 0.003112 | 0.041624 | 0.069267 | 0,209173 |
| 13             | 15             | 4,867876    | 0,002769 | 0,039556 | 0,071997 | 0,218624 |
| 15             | $\bf 5$        | 6,096508    | 0,003468 | 0,044853 | 0,039519 | 0,156519 |
| 15             | $\overline{7}$ | 6,535855    | 0,003718 | 0,045038 | 0,162738 | 0,352866 |
| 15             | 9              | 4,943708    | 0,002812 | 0,039928 | 0,119632 | 0,290528 |
| 15             | 11             | 4,942405    | 0,002811 | 0,039332 | 0,089867 | 0,258806 |
| 15             | 13             | 4,577772    | 0.002604 | 0.037870 | 0,111040 | 0,266851 |
| 15             | 15             | 5,137725    | 0,002922 | 0,040345 | 0,143086 | 0,335100 |

Tabelle 3.8.: Feinbestimmung der Neuronenanzahl (Extrapolation, vier Schichten)

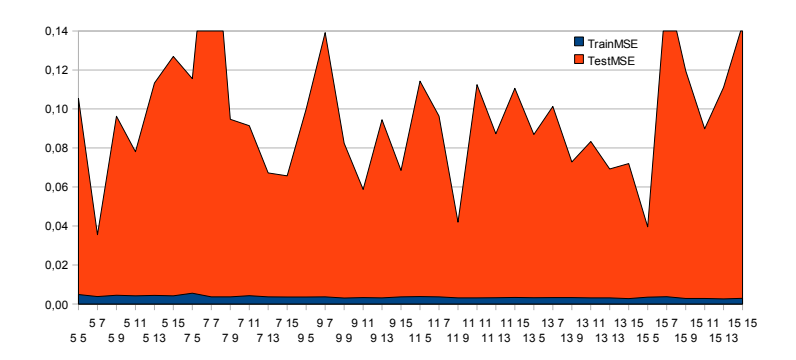

Abbildung 3.8.: Visualisierung der Ergebnisse aus Tabelle 3.8

# <span id="page-17-0"></span>**3.2. Trainingsfunktionen**

Nachdem wir jetzt vier Neuronale Netze ausgewählt haben, überprüfen wir nun, mit welcher der in Abschnitt [2.4.2](#page-6-0) vorgestellten Trainingsfunktionen diese die besten Ergebnisse liefern.

### **3.2.1. Interpolation**

| TrainFcn | Performance | TrainMSE | TrainMAE | <b>TestMSE</b> | TestMAE  |
|----------|-------------|----------|----------|----------------|----------|
| trainh   | 179,103708  | 0,070904 | 0,216623 | 0.071167       | 0,216730 |
| trainbfg | 40,923823   | 0,016201 | 0,101046 | 0,016197       | 0,100929 |
| trainbr  | 6,278283    | 0.002485 | 0.035449 | 0.003855       | 0,039676 |
| trainc   | 35,307291   | 0.032395 | 0,136425 | 0.032865       | 0,138002 |
| traincgb | 17,658615   | 0,006991 | 0.062316 | 0,007263       | 0.062578 |
| traincgf | 23,584730   | 0,009337 | 0.073743 | 0,009251       | 0.072916 |
| traincgp | 20,684008   | 0.008188 | 0.068841 | 0,008472       | 0,069670 |
| traingd  | 218,187416  | 0,123952 | 0,287566 | 0,124140       | 0,287856 |
| traingda | 56,438740   | 0.022531 | 0,120770 | 0.022535       | 0,121053 |
| traingdm | 326,473280  | 0,129245 | 0,292481 | 0,129206       | 0,292591 |
| traingdx | 180,501568  | 0.071581 | 0,213680 | 0.071522       | 0,213541 |
| trainlm  | 5,464181    | 0,002163 | 0.033635 | 0,004819       | 0,040372 |
| trainoss | 26,578916   | 0,010522 | 0.080037 | 0,010876       | 0.081035 |
| trainr   | 41,421225   | 0.017056 | 0.096244 | 0.018272       | 0,099451 |
| trainrp  | 9,567071    | 0.003787 | 0.044821 | 0,004173       | 0,046679 |
| trains   | 276,188084  | 0,134605 | 0.316244 | 0,134809       | 0.316344 |
| trainscg | 20,050998   | 0.007938 | 0.067559 | 0,008031       | 0.067642 |

Tabelle 3.9.: Bestimmung der Trainingsfunktion (Interpolation, drei Schichten)

Aus Tabelle 3.9 ergibt sich, dass die Trainingsfunktion trainbr (Bayesian regularization backpropagation) für Interpolation mit unserem dreischichtigen Netz die besten Ergebnisse liefert.

Beim vierschichtigen Netz ist trainlm (Levenberg-Marquardt backpropagation) mit sehr großem Abstand die beste Trainingsfunktion (siehe Tabelle [3.10\)](#page-18-0).

<span id="page-18-0"></span>

| TrainFcn | Performance | TrainMSE | TrainMAE | <b>TestMSE</b> | TestMAE  |
|----------|-------------|----------|----------|----------------|----------|
| trainh   | 163,437162  | 0.064702 | 0.199382 | 0,065520       | 0,200811 |
| trainbfg | 41,593467   | 0,016466 | 0,099519 | 0,017945       | 0,102296 |
| trainbr  | 3,091910    | 0.001224 | 0.026190 | 0.002031       | 0.030750 |
| trainc   | 39,896119   | 0,030090 | 0.136294 | 0.030327       | 0,137651 |
| traincgb | 18,071508   | 0,007154 | 0.062835 | 0,007260       | 0.062982 |
| traincgf | 36,265126   | 0.014357 | 0.095415 | 0.014333       | 0,095126 |
| traincgp | 21,085446   | 0,008347 | 0,068434 | 0,008494       | 0,068498 |
| traingd  | 79,438366   | 0.031448 | 0,145169 | 0,031449       | 0,144716 |
| traingda | 53,507673   | 0.021815 | 0,118105 | 0.022686       | 0,120336 |
| traingdm | 180,078366  | 0.071290 | 0,217868 | 0.071377       | 0,217522 |
| traingdx | 42,394528   | 0.017122 | 0,105507 | 0,017287       | 0,105822 |
| trainlm  | 2,604922    | 0.001031 | 0.024071 | 0,001788       | 0.029034 |
| trainoss | 56,124593   | 0.022219 | 0,115129 | 0.022303       | 0,114810 |
| trainr   | 35,266310   | 0.014139 | 0.086332 | 0,015169       | 0.089511 |
| trainrp  | 9,624668    | 0.003810 | 0.045051 | 0,004549       | 0.048264 |
| trains   | 602,716410  | 0,147746 | 0.341348 | 0,147535       | 0,341089 |
| trainscg | 21,399098   | 0,008472 | 0.070294 | 0,008647       | 0,070829 |

Tabelle 3.10.: Bestimmung der Trainingsfunktion (Interpolation, vier Schichten)

#### **3.2.2. Extrapolation**

| TrainFcn | Performance | TrainMSE | TrainMAE | TestMSE  | TestMAE  |
|----------|-------------|----------|----------|----------|----------|
| trainh   | 132,681244  | 0,075473 | 0,220880 | 0,080277 | 0,237923 |
| trainbfg | 18,995816   | 0.010805 | 0,079476 | 0,089054 | 0,228300 |
| trainbr  | 2,997745    | 0.001705 | 0.030553 | 0,074984 | 0,227421 |
| trainc   | 18,381020   | 0.021710 | 0,121469 | 0,067270 | 0,196025 |
| traincgb | 11,699233   | 0,006655 | 0.062735 | 0,116619 | 0,287422 |
| traincgf | 11,767953   | 0,006694 | 0.062959 | 0,096462 | 0,248956 |
| traincgp | 11,796673   | 0,006710 | 0.061756 | 0,090059 | 0,264317 |
| traingd  | 163,716105  | 0,145438 | 0,336335 | 0,207303 | 0,427652 |
| traingda | 32,762703   | 0,019062 | 0,105083 | 0,070919 | 0,224425 |
| traingdm | 125,126010  | 0,071175 | 0,207705 | 0,078331 | 0,235304 |
| traingdx | 24,595644   | 0.013991 | 0.092122 | 0,066160 | 0,215140 |
| trainlm  | 3,242172    | 0.001844 | 0.031203 | 0,132039 | 0,325898 |
| trainoss | 15,470068   | 0,008800 | 0,074110 | 0,118251 | 0,270268 |
| trainr   | 18,032747   | 0,011672 | 0,081319 | 0,104017 | 0,256798 |
| trainrp  | 5,860549    | 0.003334 | 0.043014 | 0.087103 | 0,269138 |
| trains   | 208,570278  | 0,113681 | 0,299862 | 0,106574 | 0,291309 |
| trainscg | 9,936992    | 0.005652 | 0.055287 | 0.066585 | 0,205924 |

Tabelle 3.11.: Bestimmung der Trainingsfunktion (Extrapolation, drei Schichten)

Tabelle 3.11 zeigt mehrere gute Trainingsfunktionen für Extrapolation mit dem dreischichtigen Netz. Die Funktion trainscg (Scaled conjugate gradient backpropagation) vereint einen sehr guten Trainings-MSE, Test-MSE und Test-MAE.

Unsere Testserie für das Extrapolationsproblem mit dem vierschichtigen Netz (Tabelle [3.12\)](#page-19-0) weist die besten Ergebnisse mit traingda (Gradient descent with adaptive learning rate backpropagation) als Trainingsfunktion auf.

<span id="page-19-0"></span>

| TrainFcn | Performance | TrainMSE | TrainMAE | TestMSE  | TestMAE  |
|----------|-------------|----------|----------|----------|----------|
| trainh   | 187,165521  | 0,106465 | 0,262989 | 0,165007 | 0,336496 |
| trainbfg | 15,131266   | 0,008607 | 0.070061 | 0,080632 | 0,222884 |
| trainbr  | 1,402046    | 0,000798 | 0.021394 | 0.057275 | 0,199360 |
| trainc   | 21,252064   | 0.018918 | 0.113692 | 0,082575 | 0,215643 |
| traincgb | 10,614972   | 0,006038 | 0.058202 | 0.071307 | 0,214088 |
| traincgf | 17,668127   | 0,010050 | 0.075537 | 0,074470 | 0,215441 |
| traincgp | 12,811322   | 0,007287 | 0.062860 | 0,112421 | 0,288972 |
| traingd  | 39,452447   | 0,024112 | 0.126946 | 0.033941 | 0,138306 |
| traingda | 52,141578   | 0,029660 | 0.138353 | 0,028472 | 0,130765 |
| traingdm | 48,151193   | 0,027390 | 0,132568 | 0,033783 | 0,139428 |
| traingdx | 33,290896   | 0,018937 | 0,103980 | 0,057108 | 0,196018 |
| trainlm  | 1,575178    | 0.000896 | 0.022996 | 0,184890 | 0,360871 |
| trainoss | 261,009838  | 0,148470 | 0,265087 | 0,197620 | 0,377031 |
| trainr   | 25,986992   | 0,016421 | 0.093922 | 0,077024 | 0,211485 |
| trainrp  | 4,600399    | 0,002617 | 0,038377 | 0.052432 | 0,177501 |
| trains   | 212,284901  | 0,105008 | 0,262700 | 0.161831 | 0.343351 |
| trainscg | 11,843951   | 0,006737 | 0.061247 | 0,121116 | 0,297443 |

Tabelle 3.12.: Bestimmung der Trainingsfunktion (Extrapolation, vier Schichten)

Für jede unserer vier Netzkonfigurationen liefert also eine andere Trainingsfunktion die besten Ergebnisse. Dies ist etwas ungewöhnlich, wir hätten zumindest innerhalb der selben Problemstellung erwartet, dass eine Trainingsfunktion konsistent bessere Ergebnisse liefert.

## **3.3. Performanzfunktionen**

In diesem Abschnitt bestimmen wir die optimale Performanzfunktion für jede unserer Netzkonfigurationen.

#### **3.3.1. Interpolation**

Bei der Interpolation scheint die Wahl der Performanzfunktion allgemein keine allzu schwerwiegenden Auswirkungen zu haben. Am besten eignen sich MAE und SSE. Beim Netz mit einer versteckten Schicht (Tabelle [3.13\)](#page-20-0) erzielt MAE als Performanzfunktionn leicht bessere Ergebnisse als SSE. Beim Netz mit zwei versteckten Schichten (Tabelle [3.14\)](#page-20-0) liefert dagegen SSE geringfügig bessere Test-MSE-Werte.

<span id="page-20-0"></span>

| Performance Function | Performance | TrainMSE | TrainMAE | <b>TestMSE</b> | TestMAE  |
|----------------------|-------------|----------|----------|----------------|----------|
| mae                  | 0.035855    | 0,002553 | 0.035855 | 0,003076       | 0,038470 |
| sse                  | 5,380572    | 0,002130 | 0.034323 | 0.003151       | 0,039042 |
| msereg               | 90.444347   | 0,003597 | 0,043401 | 0,003863       | 0,044543 |
| mseregec             | 55,681264   | 0,004255 | 0.047420 | 0.004575       | 0,048796 |

Tabelle 3.13.: Bestimmung der Performanzfunktion (Interpolation, drei Schichten)

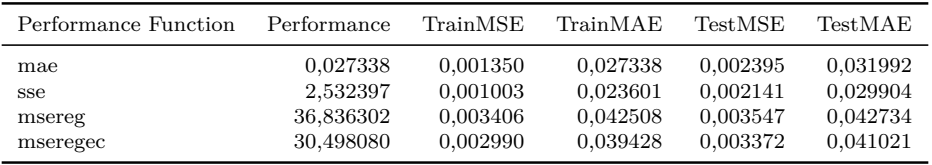

Tabelle 3.14.: Bestimmung der Performanzfunktion (Interpolation, vier Schichten)

#### **3.3.2. Extrapolation**

Bei der Extrapolation ergibt sich hinsichtlich der optimalen Performanzfunktion allgemein ein ähnliches Bild wie bei der Interpolation. Auch hier sind MAE und SSE die Favoriten, auch hier ist beim Netz mit einer versteckten Schicht (Tabelle 3.15) MAE besser, beim Netz mit zwei versteckten Schichten (Tabelle [3.16\)](#page-21-0) hat SSE den Vorteil.

Bemerkenswerter Unterschied zwischen Inter- und Extrapolation ist, dass die Ergebnisse bei Extrapolation viel eindeutiger sind. War der Unterschied zwischen MAE und SSE bei Interpolation sehr gering, so liefert besteht bei Extrapolation ein deutlicher Abstand zwischen der für die jeweilige Netzkonfiguration besten Performanzfunktion und den anderen.

| Performance Function | Performance | TrainMSE | TrainMAE | TestMSE  | TestMAE  |
|----------------------|-------------|----------|----------|----------|----------|
| mae                  | 0,032641    | 0.001949 | 0.032641 | 0.060822 | 0,204418 |
| sse                  | 3.287005    | 0,001870 | 0,031876 | 0.134118 | 0,336316 |
| msereg               | 112.980559  | 0,004273 | 0.047453 | 0,105378 | 0,263489 |
| mseregec             | 46,707655   | 0,003245 | 0.043581 | 0.121873 | 0.297094 |

Tabelle 3.15.: Bestimmung der Performanzfunktion (Extrapolation, drei Schichten)

Wir wählen also als Performanzfunktionen sowohl bei Inter- als auch Extrapolation für die Netze mit einer versteckten Schicht MAE, für die Netze mit zwei versteckten Schichten SSE.

<span id="page-21-0"></span>

| Performance Function | Performance | TrainMSE | TrainMAE | Test MSE | TestMAE  |
|----------------------|-------------|----------|----------|----------|----------|
| mae                  | 0,023552    | 0,000982 | 0,023552 | 0.083436 | 0,240595 |
| sse                  | 1,386801    | 0,000789 | 0.021388 | 0,038024 | 0,157788 |
| msereg               | 36,939771   | 0,003327 | 0,042865 | 0,070088 | 0,222811 |
| mseregec             | 32,751688   | 0,002010 | 0,033477 | 0.086824 | 0.266202 |

Tabelle 3.16.: Bestimmung der Performanzfunktion (Extrapolation, vier Schichten)

# **3.4. Transferfunktionen**

In diesem Abschnitt bestimmen wir die optimalen Transferfunktionen für jede unserer Netzkonfigurationen.

#### **3.4.1. Interpolation**

Beim das Interpolationsproblem liefert für das dreischichtige Netz (Tabelle 3.17) eine Kombination aus logsig als Transferfunktion für die versteckte Schicht und purelin als Transferfunktion für die Ausgabeschicht die besten Ergebnisse.

| Transferfunction1 | Transferfunction2 | Performance | TrainMSE | TrainMAE | <b>TestMSE</b> | TestMAE  |
|-------------------|-------------------|-------------|----------|----------|----------------|----------|
| logsig            | logsig            | 5,453046    | 0.002159 | 0.033469 | 0.002992       | 0.038063 |
| logsig            | tansig            | 7,566077    | 0,002995 | 0.038758 | 0,003739       | 0,042370 |
| logsig            | purelin           | 5,756178    | 0,002279 | 0.033924 | 0,002732       | 0,036934 |
| tansig            | logsig            | 6,429174    | 0,002545 | 0,035888 | 0,003095       | 0.038665 |
| tansig            | tansig            | 5,448250    | 0,002157 | 0.031892 | 0,003166       | 0,036976 |
| tansig            | purelin           | 6,016201    | 0,002382 | 0.034519 | 0,002892       | 0.038003 |
| purelin           | logsig            | 19,500358   | 0,007720 | 0.063838 | 0,007781       | 0,064221 |
| purelin           | tansig            | 21,003944   | 0,008315 | 0,067739 | 0,008305       | 0,067810 |
| purelin           | purelin           | 19.412147   | 0,007685 | 0.063632 | 0,007717       | 0.063869 |

Tabelle 3.17.: Bestimmung der Transferfunktionen (Interpolation, drei Schichten)

Für das vierschichtige Netz (Tabelle [3.18\)](#page-22-0) funktionieren die Transferfunktionen tansig für die erste versteckte Schicht, logsig für die zweite versteckte Schicht und purelin für die Ausgangsschicht mit Abstand am besten.

Es fällt auf, dass hier Mischungen aus verschiedenen Transferfunktionen für jede Schicht besser abschneiden als die Verwendung einer einzigen Transferfunktion für das gesamte Netz.

<span id="page-22-0"></span>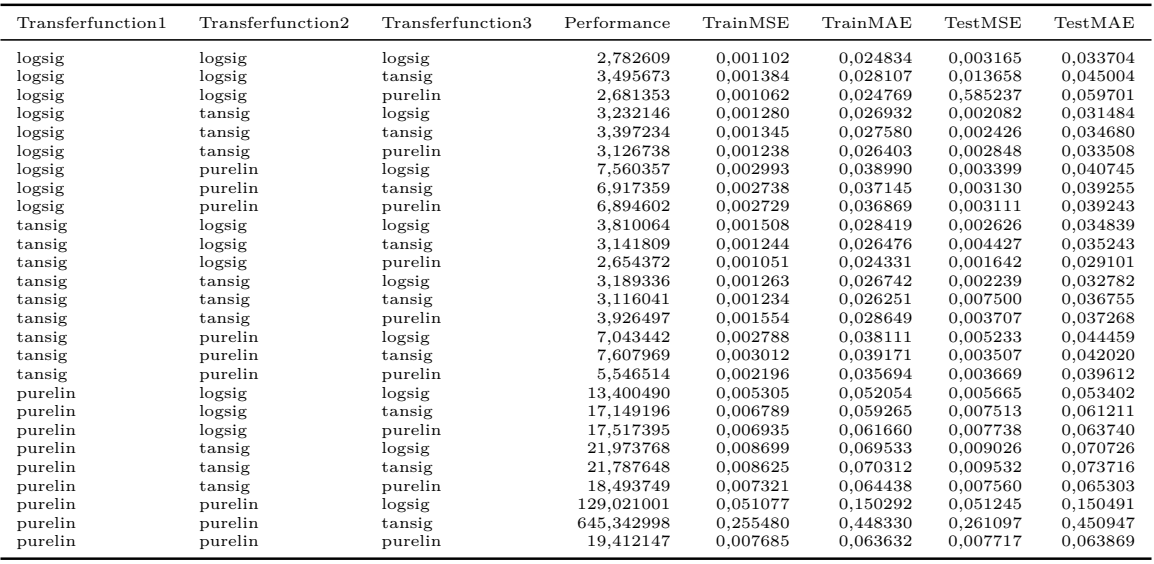

Tabelle 3.18.: Bestimmung der Transferfunktionen (Interpolation, vier Schichten)

#### **3.4.2. Extrapolation**

Beim Extrapolationsproblem gilt für das dreischichtige Netz (Tabelle 3.19) wie bei der Interpolation, dass die Kombination aus den Transferfunktionen logsig für die versteckte Schicht und purelin für die Ausgangsschicht die besten Ergebnisse liefert.

| Transferfunction1                                                              | Transferfunction2                                                              | Performance                                                                                    | TrainMSE                                                                                     | TrainMAE                                                                                     | <b>TestMSE</b>                                                                               | TestMAE                                                                                      |
|--------------------------------------------------------------------------------|--------------------------------------------------------------------------------|------------------------------------------------------------------------------------------------|----------------------------------------------------------------------------------------------|----------------------------------------------------------------------------------------------|----------------------------------------------------------------------------------------------|----------------------------------------------------------------------------------------------|
| logsig<br>logsig<br>logsig<br>tansig<br>tansig<br>tansig<br>purelin<br>purelin | logsig<br>tansig<br>purelin<br>logsig<br>tansig<br>purelin<br>logsig<br>tansig | 3,124770<br>3,899707<br>3,127868<br>3,413546<br>3.451014<br>2,676237<br>11,706476<br>13,605645 | 0,001777<br>0,002218<br>0,001779<br>0,001942<br>0,001963<br>0,001522<br>0,006659<br>0,007739 | 0,031637<br>0,034740<br>0,031149<br>0,033008<br>0.033222<br>0,029524<br>0,059372<br>0.066304 | 0,140573<br>0,164245<br>0,042746<br>0,200619<br>0,069752<br>0,068704<br>0,124338<br>0,145227 | 0,325004<br>0,331722<br>0,167728<br>0,405183<br>0,232909<br>0,235621<br>0,293720<br>0.315197 |
| purelin                                                                        | purelin                                                                        | 12,090730                                                                                      | 0,006878                                                                                     | 0.060745                                                                                     | 0,173686                                                                                     | 0,347103                                                                                     |

Tabelle 3.19.: Bestimmung der Transferfunktionen (Extrapolation, drei Schichten)

Auch beim vierschichtigen Netz (Tabelle [3.20\)](#page-23-0) ist die optimale Transferfunktionenkombination für die Extrapolation identisch mit der für die Interpolation – tansig für die erste versteckte Schicht, logsig für die zweite versteckte Schicht und purelin für die Ausgabeschicht.

Allgemein lässt sich also beobachten, dass die optimalen Transferfunktionskombinationen für Interpolation und Extrapolation identisch sind, wobei alle optimalen Kombina-

<span id="page-23-0"></span>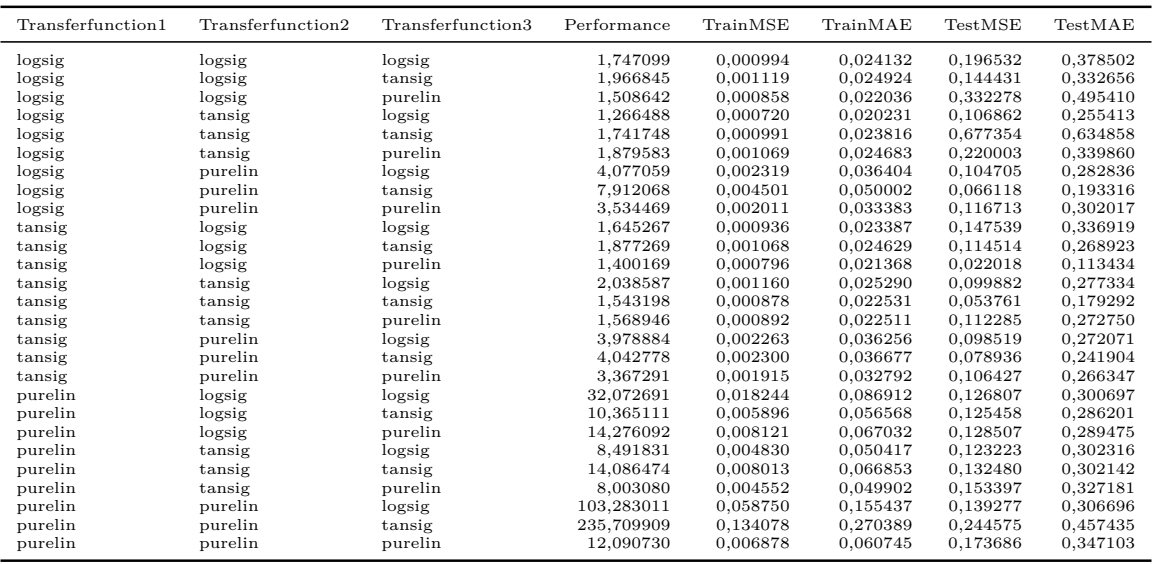

Tabelle 3.20.: Bestimmung der Transferfunktionen (Extrapolation, vier Schichten)

tionen aus verschiedenen Transferfunktionen bestehen. Für die Ausgabeschicht liefert immer die lineare Transferfunktion die besten Ergebnisse.

# <span id="page-24-0"></span>**3.5. Die optimalen Netzkonfigurationen**

Fassen wir also die erzielten Ergebnisse zusammen und wählen die optimalen Netzkonfigurationen für jeweils Interpolation und Extrapolation aus. In beiden Fällen liefern die vierschichtigen Netze bessere Ergebnisse, wir betrachten also nur noch diese.

Das optimale Netz für das Interpolationsproblem hat jeweils 13 Neuronen in beiden versteckten Schichten und benutzt trainlm als Trainingsfunktion.

Das optimale Netz für das Extrapolationsproblem hat fünf Neuronen in der ersten und sieben Neuronen in der zweiten versteckten Schicht und benutzt traingda als Trainingsfunktion.

Beiden Netzen gemeinsam ist die Nutzung von SSE als Performanzfunktion und den Transferfunktionen tansig für die erste versteckte Schicht, logsig für die zweite versteckte Schicht und purelin für die Ausgabeschicht.

Wir haben beide Netze in ihrer ermittelten optimalen Konfiguration noch einer finalen Testreihe mit mehreren Durchläufen unterworfen. Die Ergebnisse sind Tabelle 3.21 und 3.22 zu entnehmen.

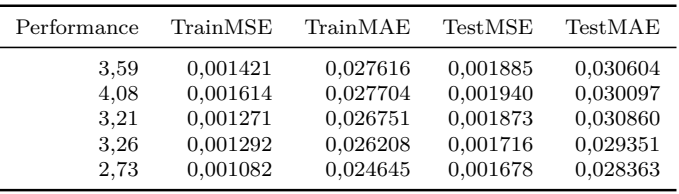

Tabelle 3.21.: Finale Testserie der Interpolation

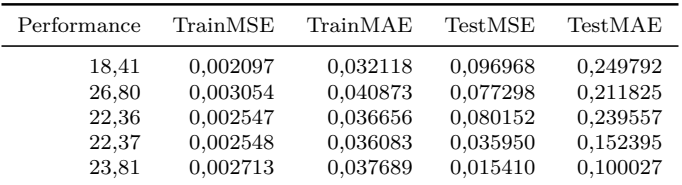

Tabelle 3.22.: Finale Testserie der Extrapolation

# <span id="page-25-0"></span>**4. Fazit**

Im Rahmen dieser Ausarbeitung konnten wir einige allgemeine Erkenntnisse gewinnen beziehungsweise bestätigen. So zeigten die Testserien in Abschnitt [3.1](#page-8-0) deutlich, dass Generalisierungsfähigkeit eines neuronalen Netzes mit steigender Neuronenanzahl stetig abnimmt, während die Spezialisierung auf die Trainingsdaten zunimmt. Wir haben auch festgestellt, dass zwei versteckte Schichten zu besseren Ergebnissen führen als nur eine versteckte Schicht. Wir vermuten, dass mehr versteckte Schichten keine signifikante Verbesserung bewirken, ein Nachweis hätte jedoch die Anzahl der zu testenden Netzkonfigurationen exponentiell ansteigen lassen und den Rahmen dieser Arbeit gesprengt. Wie erwartet sind die Abweichungen bei Extrapolation größer als bei Interpolation. Aufgefallen ist, dass für gute Extrapolationsergebnisse eine niedrigere Neuronenanzahl nötig war (5 und 7 gegenüber 13 und 13 bei der Interpolation), also ein gutes Generalisierungsverhalten für Extrapolation extrem wichtig ist.

Alles in allem sind unsere Ergebnisse sehr zufriedenstellend. Aus den Ergebnissen der finalen Testserien (siehe Abschnitt [3.5\)](#page-24-0) geht hervor, dass unsere durchschnittlichen Test-MSE-Werte bei Interpolation unter 0,2% liegen, bei Extrapolation zwischen 1% und 10%. Damit haben wir die in Abschnitt [1](#page-2-0) gesteckten Ziele erreicht.

# <span id="page-26-0"></span>**A. Matlab-Programm**

## **A.1. runall.m**

```
RunTest('Inter',2,'layersizes');
RunTest('Inter',2,'layersizes2');
RunTest('Extra',2,'layersizes');
RunTest('Extra',2,'layersizes2');
RunTest('Inter',3,'layersizes3');
RunTest('Inter',3,'layersizes4');
RunTest('Extra',3,'layersizes3');
RunTest('Extra',3,'layersizes4');
RunTest('Inter',2,'performFcns');
RunTest('Inter',3,'performFcns2');
RunTest('Inter',2,'trainFcns');
RunTest('Inter',3,'trainFcns2');
RunTest('Extra',2,'trainFcns');
RunTest('Extra',3,'trainFcns2');
RunTest('Extra',2,'performFcns');
RunTest('Extra',3,'performFcns2');
RunTest('Inter',2,'transferfunctions');
RunTest('Inter',3,'transferfunctions2');
RunTest('Extra',2,'transferfunctions');
RunTest('Extra',3,'transferfunctions2');
```
# **A.2. RunTest.m**

```
function [ ] = RunTest( Lines, Layers, TestCase )
Data = LoadData(Lines);
TestCases = GetTestCases(TestCase, Layers);
fid=fopen(['stat ',Lines,',',num2str(Layers),',',TestCase,'.csv'],'w');
if Layers == 2
    fprintf(fid, ' TestCase Of Layersize Epochen Transferfunction1 Transferfunction2
    TrainFcn Performance TrainMSE TrainMSE1 TrainMSE2 TrainMSE3 TrainMAE TrainMAE1 TrainMAE2
    TrainMAE3 TestMSE TestMSE1 TestMSE2 TestMSE3 TestMAE TestMAE1 TestMAE2 TestMAE3 TestMBE
```

```
TestMBE1 TestMBE2 TestMBE3\n');
elseif Layers == 3
    fprintf(fid, ' TestCase Of Layersize1 Layersize2 Epochen Transferfunction1
    Transferfunction2 Transferfunction3 TrainFcn Performance TrainMSE TrainMSE1 TrainMSE2
    TrainMSE3 TrainMAE TrainMAE1 TrainMAE2 TrainMAE3 TestMSE TestMSE1 TestMSE2 TestMSE3
    TestMAE TestMAE1 TestMAE2 TestMAE3 TestMBE TestMBE1 TestMBE2 TestMBE3\n');
end
i = 0;
for TestCase = TestCases
   minTestMSE = 10000000;
   minTest = 5:
    for t = 1:1fprintf('Test %4d\n', t);
        TestCaseT(t) = TestNN(Data, Layers, TestCase);
        if (minTestMSE > sum(TestCaseT(t).TestMSE)/3)
            minTestMSE = sum(TestCaseT(t).TestMSE)/3;minTest = t;
        end
    end
    TestCase = TestCaseT(minTest);
    i = i + 1:
    if Layers == 2
        fprintf(fid,'%4d %4d %4d %4d %8s %8s %8s %4.20f %4.20f %4.20f %4.20f %4.20f %4.20f
        %4.20f %4.20f %4.20f %4.20f %4.20f %4.20f %4.20f %4.20f %4.20f %4.20f %4.20f %4.20f
        %4.20f %4.20f %4.20f \n', ...
            i, size(TestCases,2), TestCase.layersize1, TestCase.epochs,
            TestCase.transferfunction{:}, TestCase.trainFcn, TestCase.performance,
            sum(TestCase.TrainMSE)/3, TestCase.TrainMSE, sum(TestCase.TrainMAE)/3,
            TestCase.TrainMAE, sum(TestCase.TestMSE)/3, TestCase.TestMSE,
            sum(TestCase.TestMAE)/3, TestCase.TestMAE, sum(abs(TestCase.TestMBE))/3,
            TestCase.TestMBE );
        fprintf('TestCase %4d of %4d: Layersize: %4d Epochen: %4d Transferfunction: { %8s %8s
        } TrainFcn: %8s Performance: %4.20f TrainMSE: %4.20f (%4.20f %4.20f %4.20f) TrainMAE:
        %4.20f (%4.20f %4.20f %4.20f) TestMSE: %4.20f (%4.20f %4.20f %4.20f) TestMAE: %4.20f
        (\text{\%4.20f \%4.20f \%4.20f}) TestMBE: \text{\%4.20f \%4.20f \%4.20f}, ...
            i, size(TestCases,2), TestCase.layersize1, TestCase.epochs,
            TestCase.transferfunction{:}, TestCase.trainFcn, TestCase.performance,
            sum(TestCase.TrainMSE)/3, TestCase.TrainMSE, sum(TestCase.TrainMAE)/3,
            TestCase.TrainMAE, sum(TestCase.TestMSE)/3, TestCase.TestMSE,
            sum(TestCase.TestMAE)/3, TestCase.TestMAE, sum(abs(TestCase.TestMBE))/3,
            TestCase.TestMBE);
    elseif Layers == 3
        fprintf(fid,'%4d %4d %4d %4d %4d %8s %8s %8s %8s %4.20f %4.20f %4.20f %4.20f %4.20f
        %4.20f %4.20f %4.20f %4.20f %4.20f %4.20f %4.20f %4.20f %4.20f %4.20f %4.20f %4.20f
        \frac{1}{4}.20f \frac{1}{4}.20f \frac{1}{4}.20f \frac{1}{4}.20f \n', ...
            i, size(TestCases,2), TestCase.layersize1, TestCase.layersize2, TestCase.epochs,
            TestCase.transferfunction{:}, TestCase.trainFcn, TestCase.performance,
            sum(TestCase.TrainMSE)/3, TestCase.TrainMSE, sum(TestCase.TrainMAE)/3,
            TestCase.TrainMAE, sum(TestCase.TestMSE)/3, TestCase.TestMSE,
            sum(TestCase.TestMAE)/3, TestCase.TestMAE, sum(abs(TestCase.TestMBE))/3,
            TestCase.TestMBE );
```

```
fprintf('TestCase %4d of %4d: Layersize: %4d %4d Epochen: %4d Transferfunction: { %8s
%8s %8s } TrainFcn: %8s Performance: %4.20f TrainMSE: %4.20f (%4.20f %4.20f %4.20f)
TrainMAE: %4.20f (%4.20f %4.20f %4.20f) TestMSE: %4.20f (%4.20f %4.20f %4.20f)
TestMAE: %4.20f (%4.20f %4.20f %4.20f) TestMBE: %4.20f (%4.20f %4.20f %4.20f)\n', ...
    i, size(TestCases,2), TestCase.layersize1, TestCase.layersize2, TestCase.epochs,
    TestCase.transferfunction{:}, TestCase.trainFcn, TestCase.performance,
    sum(TestCase.TrainMSE)/3, TestCase.TrainMSE, sum(TestCase.TrainMAE)/3,
    TestCase.TrainMAE, sum(TestCase.TestMSE)/3, TestCase.TestMSE,
    sum(TestCase.TestMAE)/3, TestCase.TestMAE, sum(abs(TestCase.TestMBE))/3,
    TestCase.TestMBE );
```

```
end
```
fclose(fid);

end

### **A.3. LoadData.m**

```
function [ Data ] = LoadData( Lines )
load building.dat % building.dat einlesen
buildingsize = size(building);
buildinglines = buildingsize(1);
buildingminmax = minmax(building');
convertcase = 1;
if convertcase == 1 % MONTH DAY WEEKDAY HOUR TEMP HUMID SOLAR WIND
    P = building(:,1:8)'; % die ersten 8 Spalten aus der Datei builing.dat werden in die
    Matrix P kopiert.
    P(4,:) = P(4,:)./2400; % die Stundenspalte wird durch 2400 geteilt.
    P(3,:) = weekday(datenum([P(3,:);P(1,:);P(2,:)]'))); % die Jahresspalte wird durch
    Wochentage ersetzt
elseif convertcase == 2
    P = building(:,4:8)'; % die ersten 8 Spalten aus der Datei builing.dat werden in die
    Matrix P kopiert.
    P(1, :) =datenum([P(3,:)',P(1,:)',P(2,:)',P(4,:)'./100,zeros(size(P,2),1),zeros(size(P,2),1)]);
end
T = building(:,9:11)'; % die hinteren 3 Spalten aus der Datei builing.dat werden in die
Matrix T kopiert.
% normierung der Ausgabewerte auf den Bereich zwischen 0 und 1
T(1,:) = T(1,:) / \text{building} \text{minmax}(09, 2);T(2,:) = T(2,:) / \text{building} \text{minmax}(10, 2);T(3,:) = T(3,:) buildingminmax(11,2);
stat = 0;a = 0;if strcmp (Lines, 'Test') == 1
    TrainLines = 1:50:buildinglines;
```

```
TestLines = 3:50:buildinglines;
elseif strcmp (Lines, 'Inter') == 1
    TrainLines = 1:5:buildinglines;
    TestLines = 3:5:buildinglines;
elseif strcmp (Lines, 'Extra') == 1
    TrainLines = 1:5:2926;
    TestLines = 2927:5:buildinglines;
elseif strcmp (Lines, 'ExtraAll') == 1
    TrainLines = 1:2926;TestLines = 2927:buildinglines;
end
Data.<b>TrainP</b> = P(:,<b>TrainLines</b>);
Data.<b>TrainT</b> = T(:,TrainLines);Data.TestP = P(:,TestLines);
Data.TestT = T(:,TestLines);
Data.T = T;
```
## **A.4. GetTestCases.m**

 $Data.P = P$ ;

```
function [ TestCases ] = GetTestCases( test, layers )
stdepochs = 1000;
if strcmp (test, 'InterFinal') == 1
   for i = 1:20TestCases(i).trainFcn = 'trainbr';
        TestCases(i).performFcn = 'sse';
        TestCases(i).epochs = 100;
        TestCases(i).layersize1 = 13;
       TestCases(i).layersize2 = 13;
       TestCases(i).transferfunction = {'tansig','logsig','purelin'};
       TestCases(i).performance = 1000;
       TestCases(i).TrainMSE = 1000;
       TestCases(i).TrainMAE = 1000;
        TestCases(i).TestMSE = 1000;
        TestCases(i).TestMAE = 1000;
   end
elseif strcmp (test, 'ExtraFinal') == 1
   for i = 1:20TestCases(i).trainFcn = 'traingda';
       TestCases(i).performFcn = 'sse';
       TestCases(i).epochs = 100;
        TestCases(i).layersize1 = 5;
        TestCases(i).layersize2 = 7;
        TestCases(i).transferfunction = {'tansig','logsig','purelin'};
        TestCases(i).performance = 1000;
        TestCases(i).TrainMSE = 1000;
        TestCases(i).TrainMAE = 1000;
        TestCases(i).TestMSE = 1000;
        TestCases(i).TestMAE = 1000;
```

```
end
else
    if strcmp (test, 'trainFcns') == 1
        Test.trainFcns =
        {'trainb','trainbfg','trainbr','trainc','traincgb','traincgf','traincgp','traingd',
        'traingda','traingdm','traingdx','trainlm','trainoss','trainr','trainrp','trains',
        'trainscg'};
        Test.performFcns = \{'sse'};
        Test.epochs = [stdepochs];
        Test.layersizes = [18];
        Test.transferfunctions = {'logsig'};
    elseif strcmp (test, 'trainFcns2') == 1
        Test.trainFcns = {'trainb','trainbfg','trainbr','trainc','traincgb','traincgf',
        'traincgp','traingd','traingda','traingdm','traingdx','trainlm','trainoss','trainr',
        'trainrp','trains','trainscg'};
        Test.performFcns = {'sse'};
        Test.epochs = [stdepochs];
        Test.layersizes = [13];
        Test.transferfunctions = \{'logsig'};
    elseif strcmp (test, 'performFcns') == 1
        Test.trainFcns = {'trainbr'};
        Test.performFcns = {'mae','sse','msereg','mseregec'};
        Test.epochs = [stdepochs];
        Test.layersizes = [18];
        Test.transferfunctions = \{'logsig'};
    elseif strcmp (test, 'performFcns2') == 1
        Test.trainFcns = {'trainbr'};
        Test.performFcns = {'mae','sse','msereg','mseregec'};
        Test.epochs = [stdepochs];
        Test.layersizes = [13];
        Test.transferfunctions = {'logsig'};
    elseif strcmp (test, 'transferfunctions') == 1
        Test.trainFcns = {'trainbr'};
        Test.performFcns = \{'sse'};
       Test.epochs = [stdepochs];
        Test.layersizes = [18];
        Test.transferfunctions = {'logsig','tansig','purelin'};
    elseif strcmp (test, 'transferfunctions2') == 1
        Test.trainFcns = {'trainbr'};
        Test.performFcns = {'sse'};
        Test.epochs = [stdepochs];
        Test.layersizes = [13];
        Test.transferfunctions = {'logsig','tansig','purelin'};
    elseif strcmp (test, 'layersizes') == 1
       Test.trainFcns = \{'trainrp'};
        Test.performFcns = \{'sse'};
        Test.epochs = [stdepochs];
        Test.layersizes = 5:5:100;
        Test.transferfunctions = {'logsig'};
    elseif strcmp (test, 'layersizes2') == 1
        Test.trainFcns = {'trainrp'};
        Test.performFcns = {'sse'};
        Test.epochs = [stdepochs];
```

```
Test.layersizes = 15:1:25;
    Test.transferfunctions = \{'logsig'};
elseif strcmp (test, 'layersizes3') == 1
    Test.trainFcns = {'trainrp'};
    Test.performFcns = \{'sse'};
    Test.epochs = [stdepochs];
    Test.layersizes = 5:5:20;
    Test.transferfunctions = {'logsig'};
elseif strcmp (test, 'layersizes4') == 1
    Test.trainFcns = {'trainrp'};
   Test.performFcns = {'sse'};
   Test.epochs = [stdepochs];
   Test.layersizes = 5:2:15;
    Test.transferfunctions = \{'logsig'};
else
    Test.trainFcns = {'trainrp'};
    Test.performFcns = \{'sse'};
    Test.epochs = [1000];Test.layersizes = [18];
    Test.transferfunctions = \{ 'logsig' \};end
n = 0;if layers == 2
    for trainFcn = Test.trainFcns
        for performFcn = Test.performFcns
            for epochs = Test.epochs
                for layersize = Test.layersizes
                    for transferfunction1 = Test.transferfunctions
                        for transferfunction2 = Test.transferfunctions
                            n = n + 1:
                            TestCases(n).trainFor = trainFor{1};TestCases(n).performFcn = performFcn{1};
                            TestCases(n).epochs = epochs;
                            TestCases(n).layersize1 = layersize;
                            TestCases(n).transferfunction =
                            {transferfunction1{1},transferfunction2{1}};
                            TestCases(n).performance = 1000;
                            TestCases(n).TrainMSE = 1000;
                            TestCases(n).TrainMAE = 1000;
                            TestCases(n).TestMSE = 1000;
                            TestCases(n).TestMAE = 1000;
                        end
                    end
                end
            end
        end
    end
elseif layers == 3
    for trainFcn = Test.trainFcns
        for performFcn = Test.performFcns
            for epochs = Test.epochs
                for layersize1 = Test.layersizes
```

```
for layersize2 = Test.layersizes
                            for transferfunction1 = Test.transferfunctions
                                for transferfunction2 = Test.transferfunctions
                                    for transferfunction3 = Test.transferfunctions
                                        n = n + 1:
                                        TestCases(n).trainFor = trainFor{1};TestCases(n).performFor = performFcn{1};TestCases(n).epochs = epochs;TestCases(n).layersize1 = layersize1;
                                        TestCases(n).layersize2 = layersize2;
                                        TestCases(n).transferfunction =
                                        {transferfunction1{1},
                                        transferfunction2{1},
                                        transferfunction3{1}};
                                        TestCases(n).performance = 1000;
                                        TestCases(n).TrainMSE = 1000;
                                        TestCases(n).TrainMAE = 1000;
                                        TestCases(n).TestMSE = 1000;
                                        TestCases(n).TestMAE = 1000;
                                    end
                                end
                            end
                        end
                    end
                end
            end
        end
    end
end
```
## **A.5. TestNN.m**

```
function [ TestCase ] = TestNN(Data, Layers, TestCase)
if Layers == 2
    net = newff(minmax(Data.P),[TestCase.layersize1,3],TestCase.transferfunction,'traingd');
elseif Layers == 3
    net = newff(minmax(Data.P),[TestCase.layersize1,TestCase.layersize2,3],
    TestCase.transferfunction,'traingd');
end
net = init(net);% Training
net.trainFcn = TestCase.trainFcn;
net.performFcn = TestCase.performFcn; % Performance-Fkt
net.trainParam.show = NaN; % keine Display-Rate
net.trainParam.epochs = TestCase.epochs; % Max Anz. Epochen
net.trainParam.goal = 0; % Fehlerziel: SSE = 0
[net,tr,ac] = train(net,Data.TrainP,Data.TrainT);
TrainO = sim(net,Data.TrainP);
TestO = sim(net,Data.TestP);
```

```
TestCase.TrainMAE = sum(abs((Data.TrainT - TrainO)')/size(TrainO,2));
TestCase.TrainMSE = sum(abs((Data.<b>TrainT - TrainO))<sup>'</sup>
.*(Data.TrainT - TrainO)')/size(TrainO,2));
TestCase.TestMAE = sum(abs((Data.TestT - TestO)')/size(TestO,2));
TestCase.TestMSE = sum(abs((Data.TestT - TestO)'.*(Data.TestT - TestO)')/size(TestO,2));
TestCase.TestMBE = sum((Data.TestT - TestO)')./(sum(Data.TestT'));
```

```
TestCase.performance = min(tr.perf');
```
# <span id="page-34-0"></span>**Literaturverzeichnis**

- [Bittel 2007] Bittel, Prof. Dr. O.: *Neuronale Netze und Fuzzy-Logik*. Version: April 2007. <http://www-home.fh-konstanz.de/~bittel/nnfl/nnfl.htm>, Abruf: 19. Juni 2008
- [Demuth u. a. 2007] Demuth, Howard ; Beale, Mark ; Hagan, Martin: *Neural Network ToolboxTM User's Guide*. Natick, MA: The MathWorks, Inc., September 2007
- [Kreider u. Haberl 1994] KREIDER, J.F.; HABERL, J.S.: Predicting hourly building energy use: the great energy predictor shootout – overview and discussion of results. In: *ASHRAE Transactions* 100 (1994), Nr. 2, S. 1104 – 1118
- [Lohninger 2007] Lohninger, Hans: *Grundlagen der Statistik*. Version: Oktober 2007. [http://www.statistics4u.info/fundstat\\_germ/](http://www.statistics4u.info/fundstat_germ/), Abruf: 18. Juni 2008